**Special Olympics** 

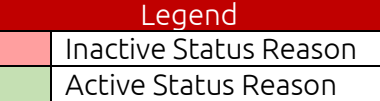

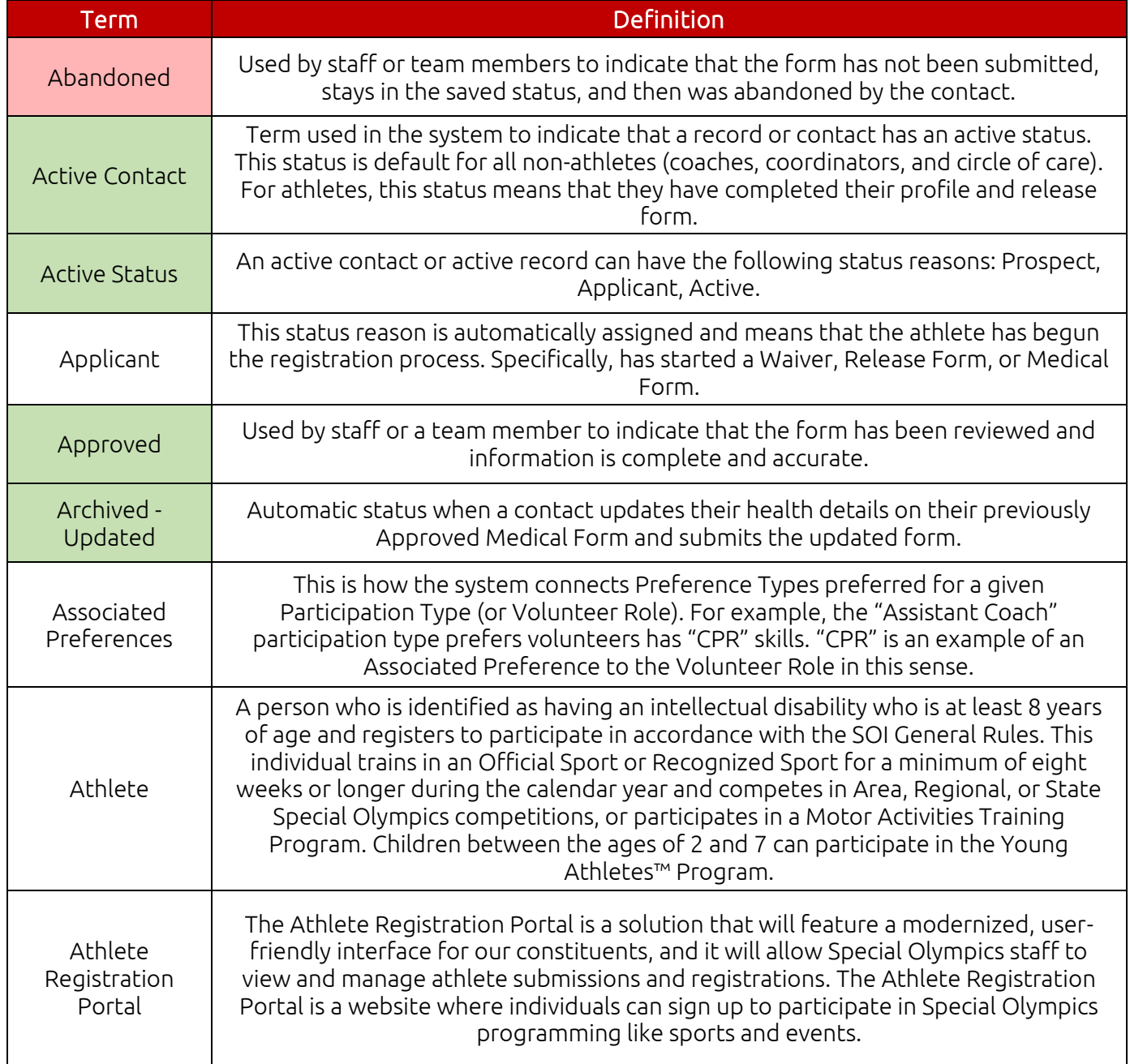

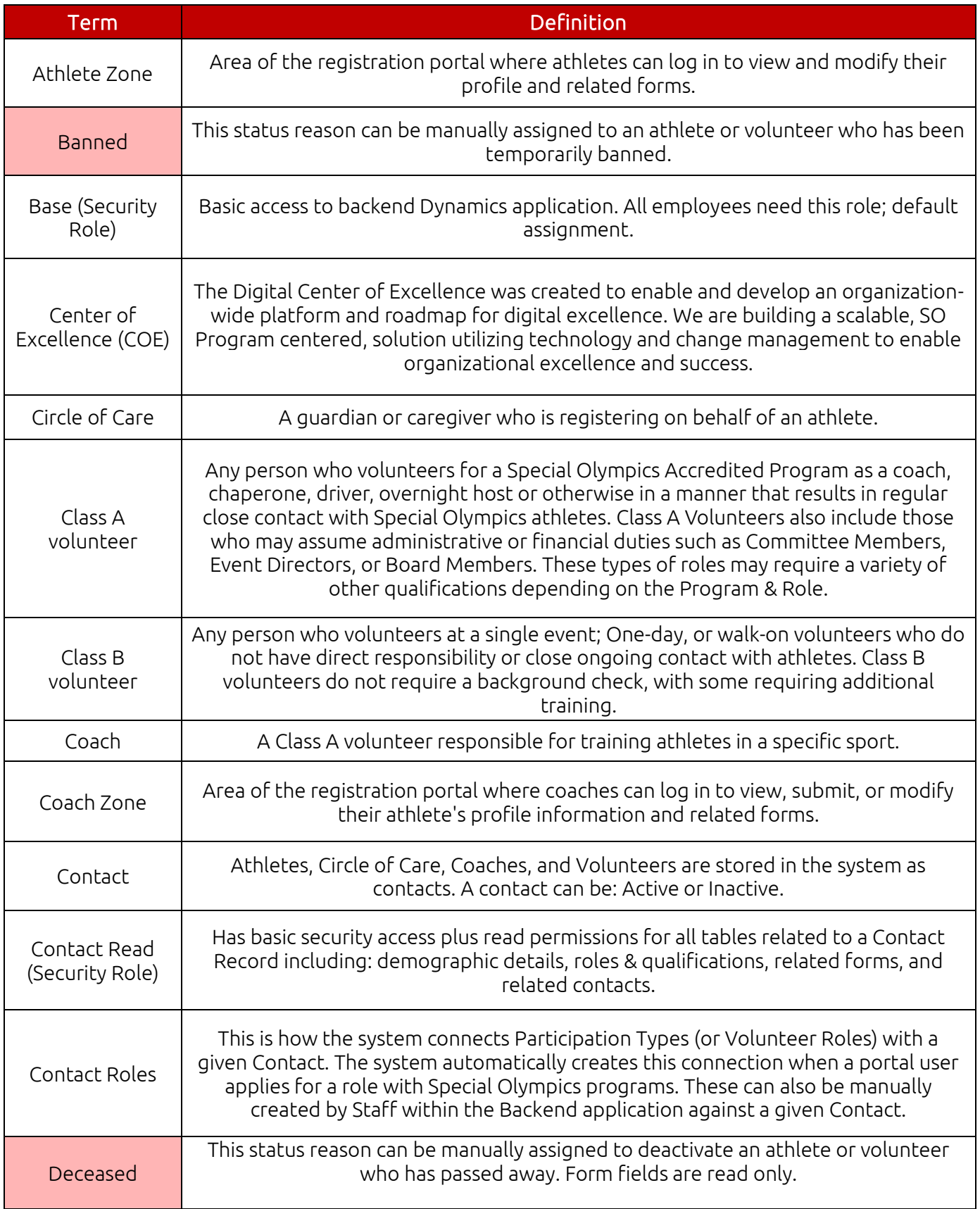

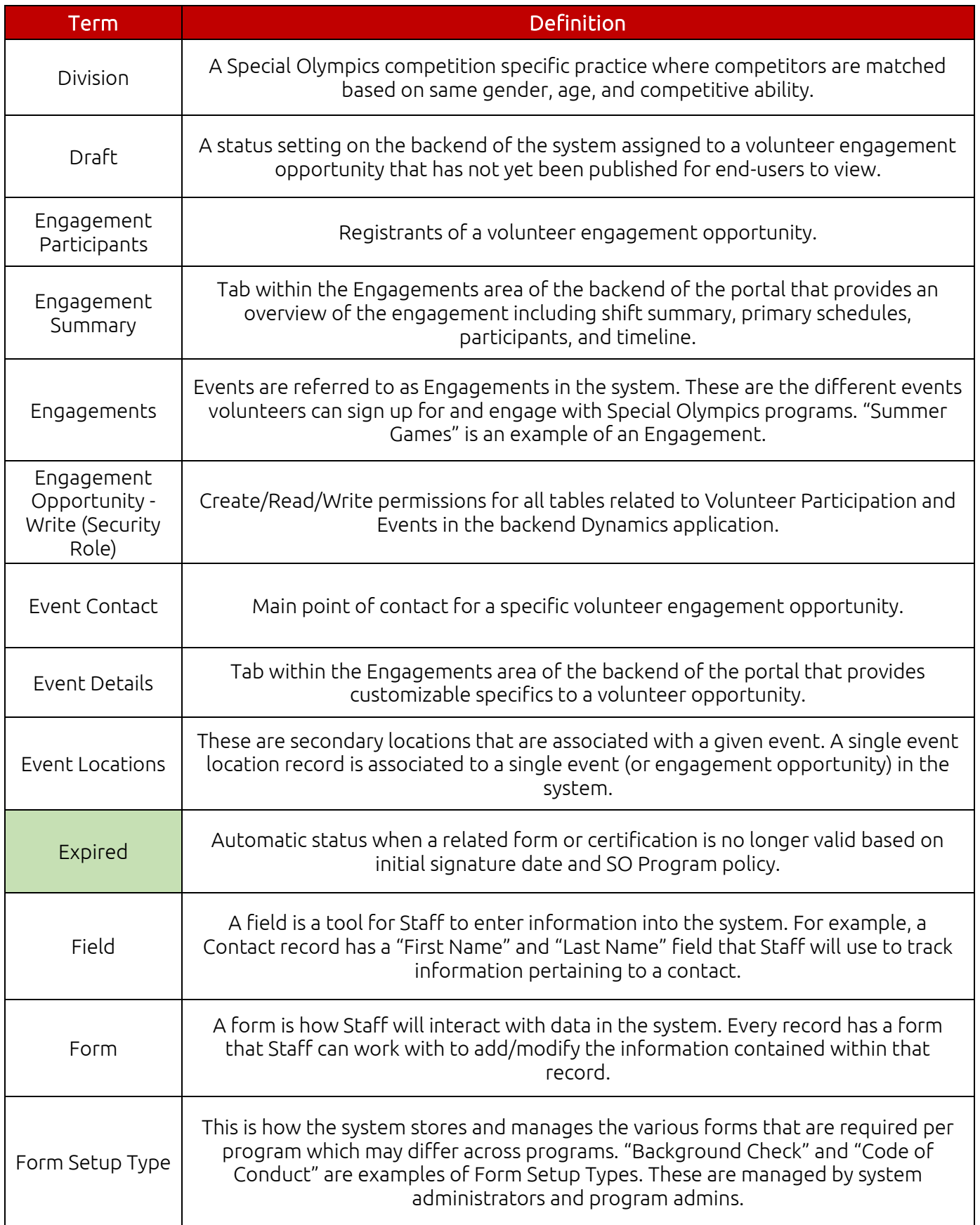

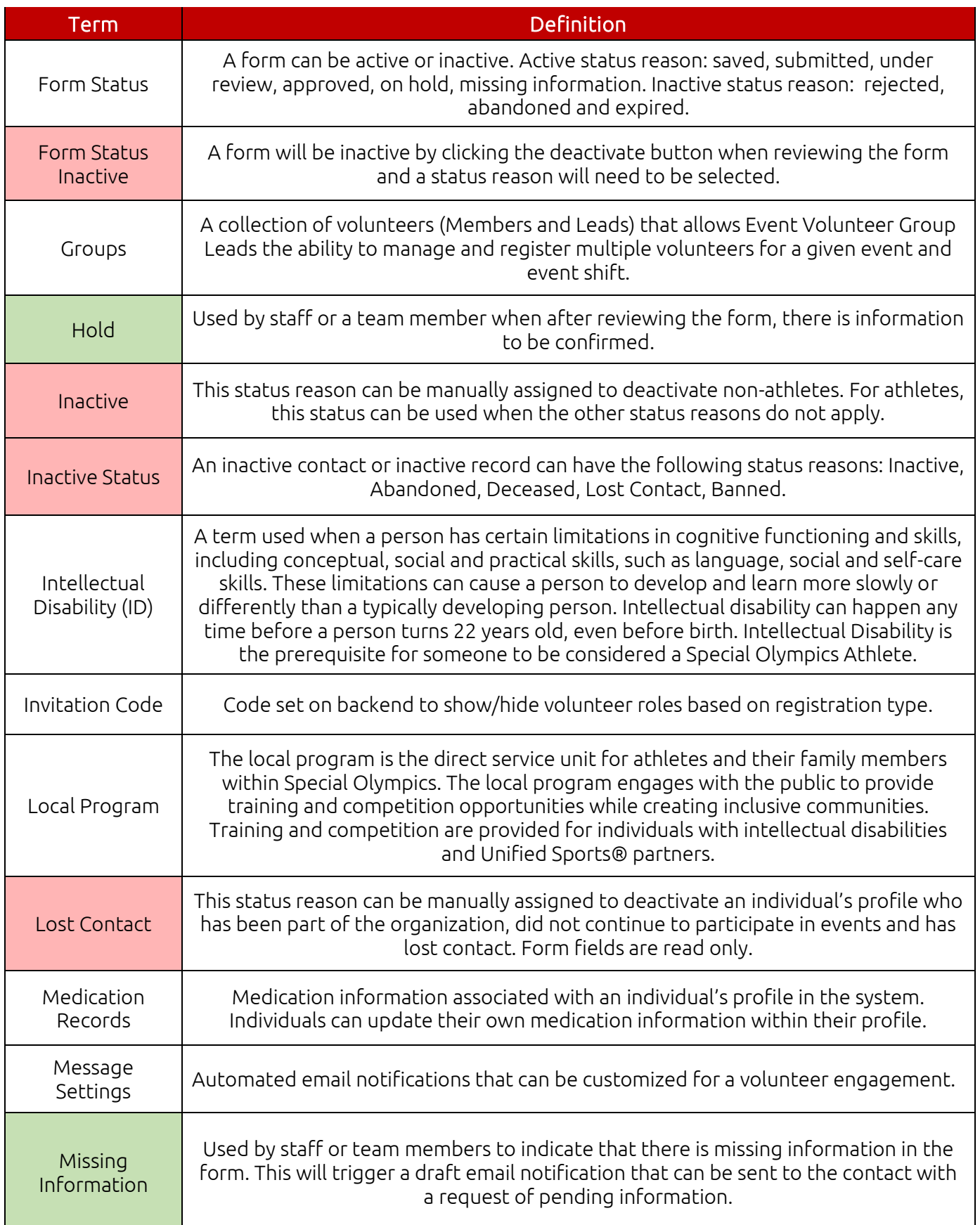

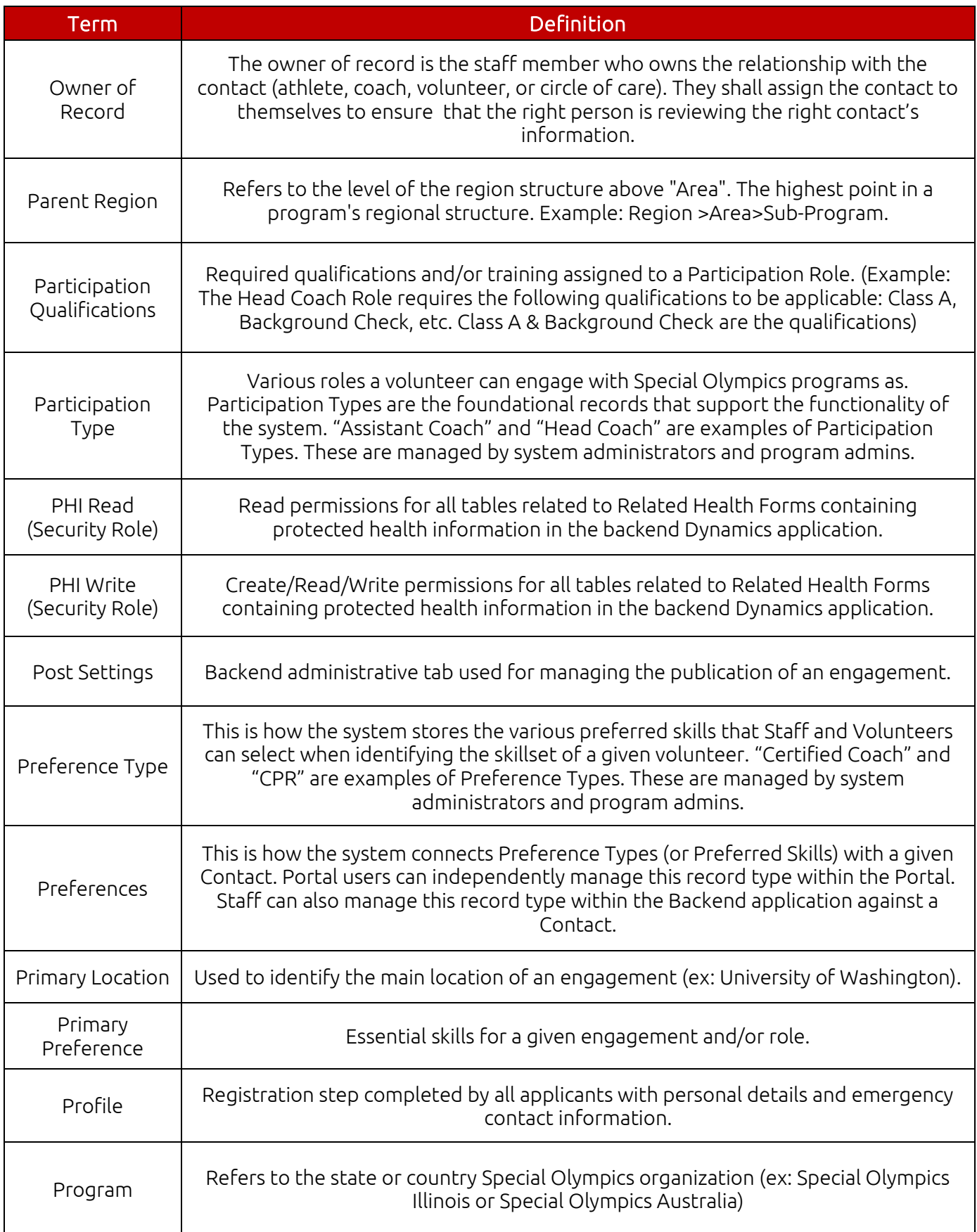

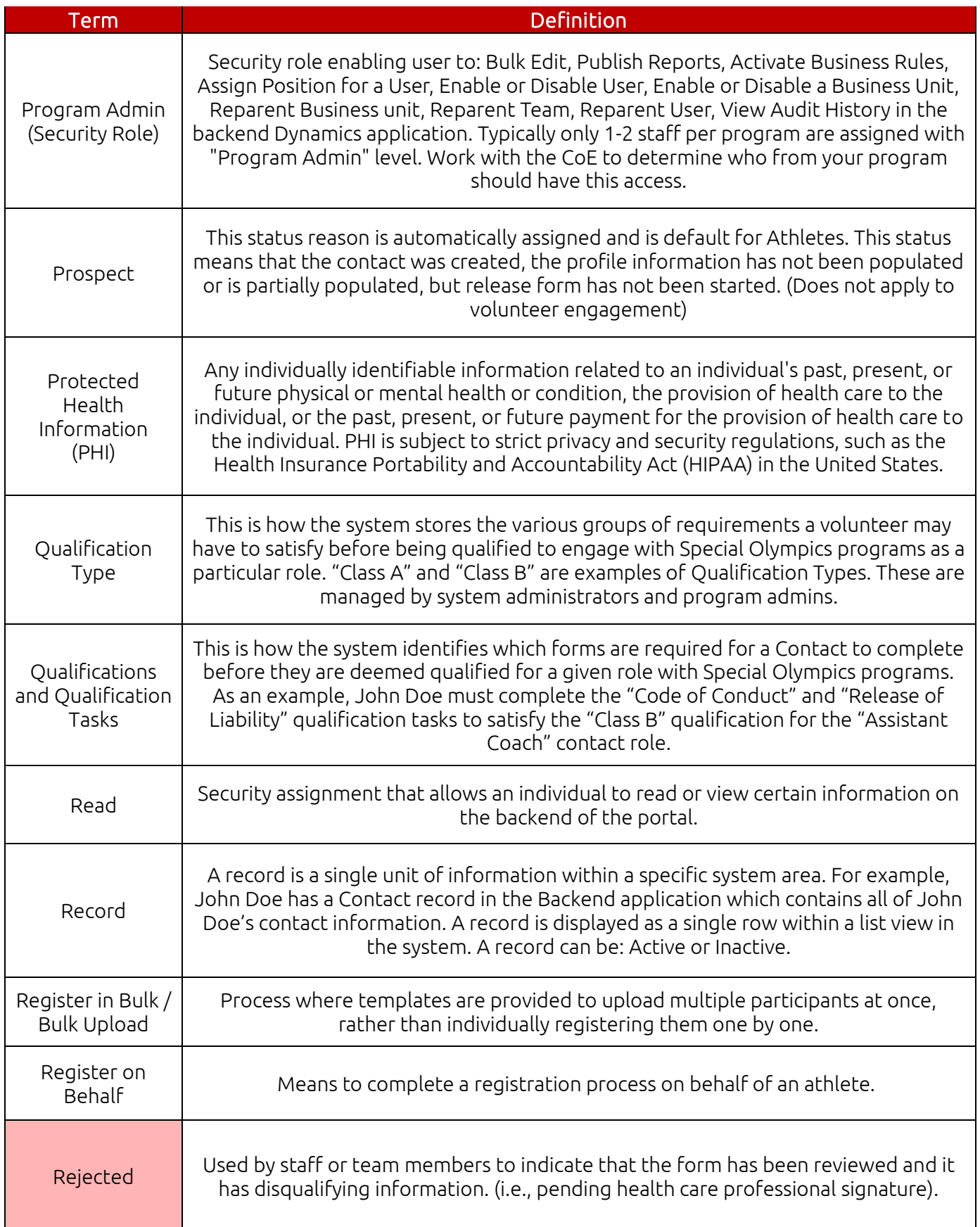

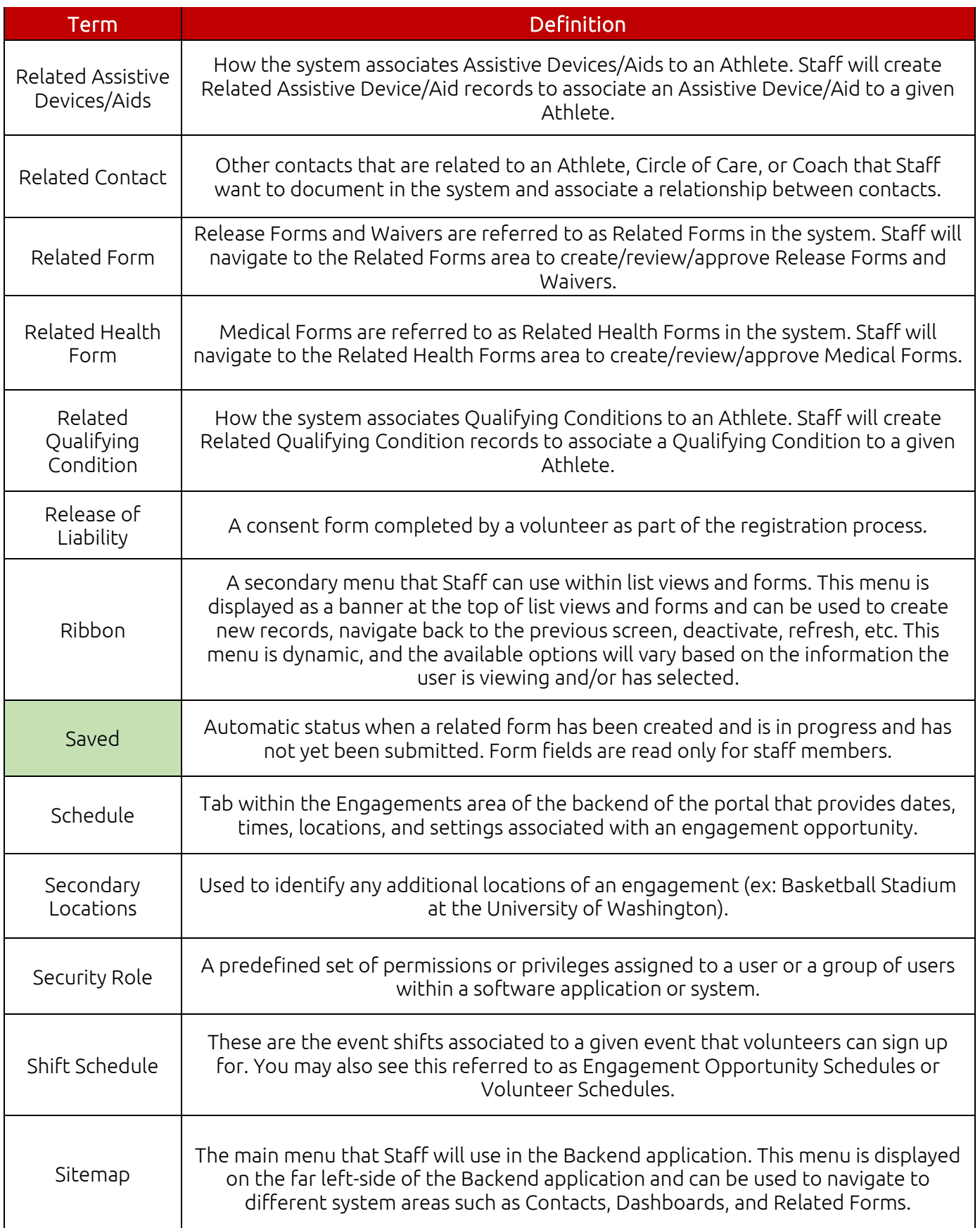

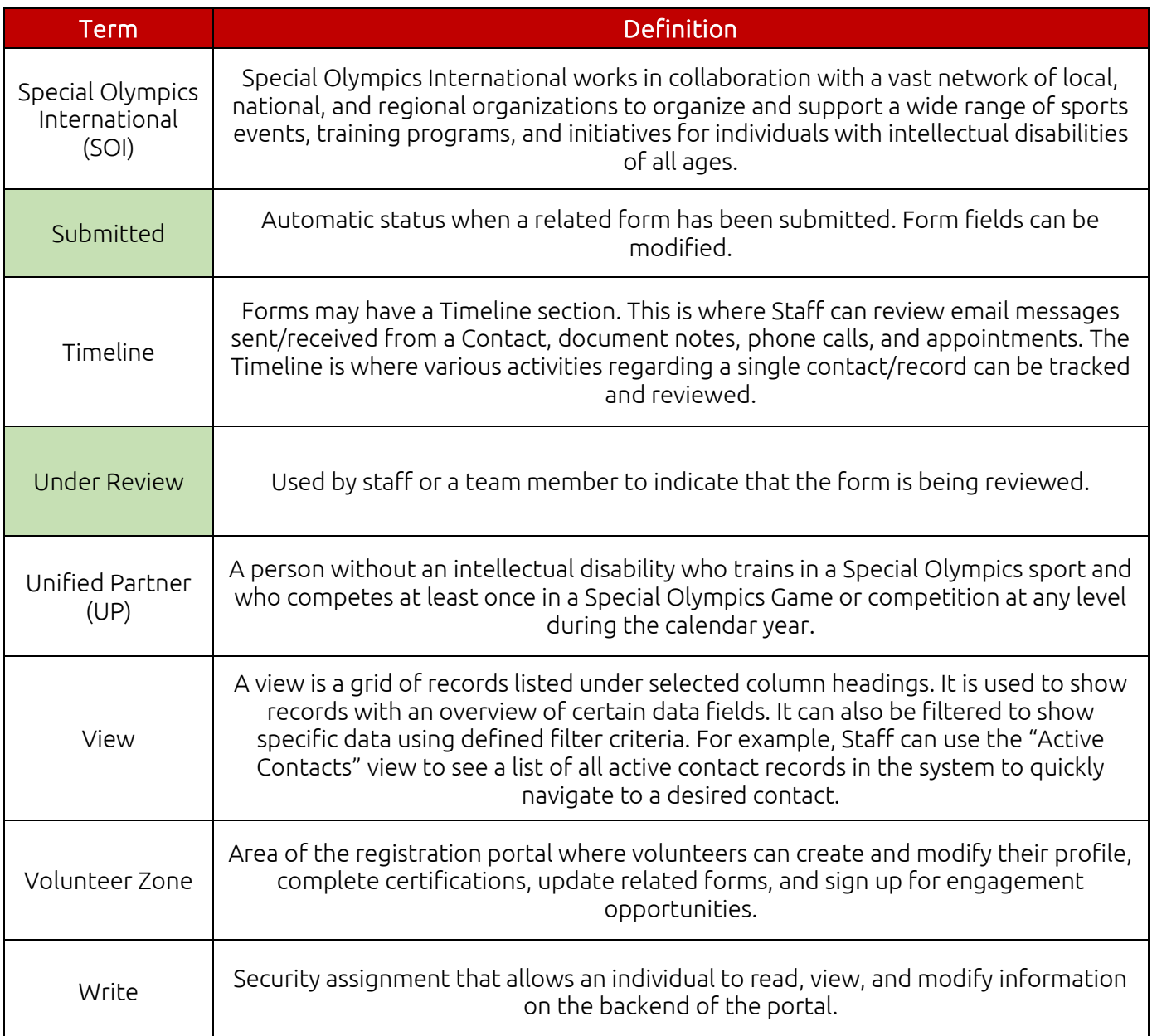